### **Short Term Plan**

#### **CSCI 4500/6500: Programming Languages**

#### **Course Overview**

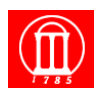

Maria Hybinette, UGA 1999 and the control of the control of the control of the control of the control of the control of the control of the control of the control of the control of the control of the control of the control

- ! **Today go over expectations and course plan**
- ! **Next week introduction to programming languages**
- ! **Next week also discuss presentation topics & some advice**

Maria Hybinette, UGA 2

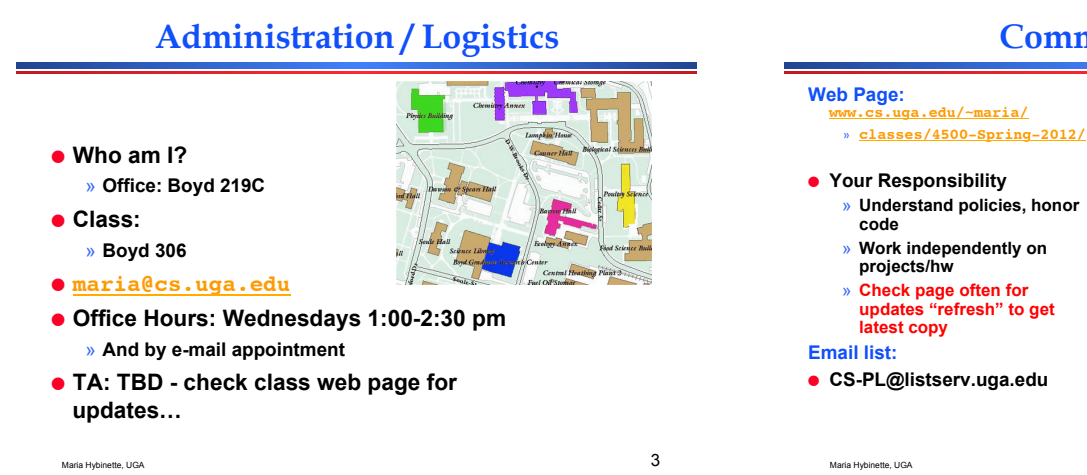

#### **Communication**

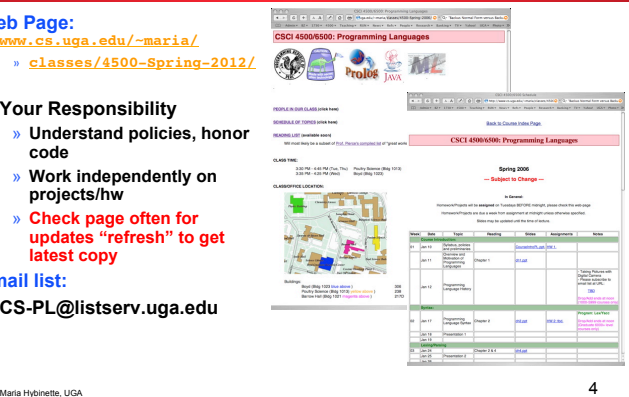

# **Course Objective**

- ! **Exposure to different programming languages**
	- » **Understand various language constructs and meaning**  – **ALGOL, C, Java, Lisp, Scheme, ML,**
- **python, ruby (maybe), Prolog**  ! **Build appreciation for valuable language**
- **features**
- ! **Improve your background when choosing a language to program in**
- $\bullet$  **Increase your ability to learn a new language**
- $\bullet$  **Introduction to research on programming languages, past and present.**

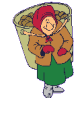

# **How we**'**re going to do it**

! **Read & Listen**

#### » **Required:**

- 
- **Programming Language Pragmatics, 2/ e (or later), Michael L. Scott, University of Rochester (3rd version or later)**
- **Technical papers (summaries and presentation) (weekly)**
- 
- » **Optional:** 
	- **Concepts of Programming Languages, 7/e, Robert W. Sebesta, University of**
	- **Colorado, Colorado Springs**
- ! **Practice**
	- » **5-6 programming assignments**
- ! **Test**  » **2 Midterms, 1 Final, Quizzes**
- ! **Talk and think in class, and outside!**

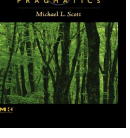

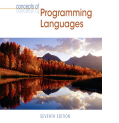

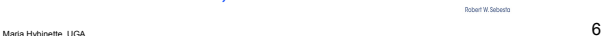

 $\frac{1}{5}$ 

# **How to get an A? B? C?… F?**

- ! **Theory 45%** 
	- » **2 Exams (10% each) + Final 15% + Quizzes 05% = 40%**
- ! **Practice 60%** 
	- » **Homework, weekly summaries & presentation & programming assignments & session chairing**
- ! **Participation 5%** 
	- » **100% attendance will raise your final grade by 2%**  » **Constructive participation on class list may raise your grade by 1%**

 $M$ aria Hybinette, UGA  $7$ 

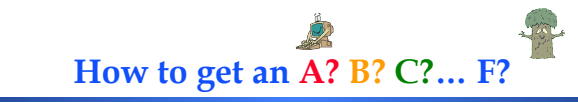

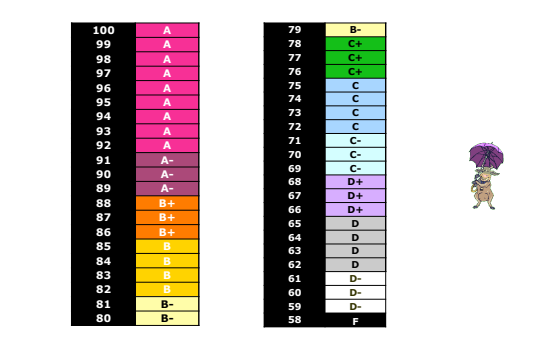

**Policy on Collaboration** 

#### ! **Assignments/projects/summaries:**

- » **Purpose: familiarization of concepts and details of programming languages**
- » **Work on project independently:**
	- **No direct sharing of code**
	- **No line-by-line assistant**  – **No exchange of code**
	-
- » **You are encouraged to ask questions of one another, and to respond to other student's questions (and especially on the email list)**
- ! **Exams:**
	- » **Closed-book. No outside assistance is permitted. No additional materials may be used.**
- Maria Hybinette, UGA 9 » **No make-up tests unless absence is due to serious illness. Doctor**'**s diagnostic note is required. The final grade will be scaled accordingly.** Maria Hybinette, UGA 10

**Paper Presentations** 

Maria Hybinette, UGA 88 (1999) and the state of the state of the state of the state of the SM and the SM and the SM and the SM and the SM and the SM and the SM and the SM and the SM and the SM and the SM and the SM and the

- ! **1-2 presentations will be expected, needs to be in power point.**
- ! **We will assign presentations next week.** 
	- » **Caveat: If someone signs up for a paper and then later drops, we will need to shift the last scheduled person to the empty slot(s) (other volunteers are welcomed and will be solicited in class).**
- ! **Format:** 
	- » **A mini-conference**
	- » **Audience will also be given an evaluation sheet to fill out.**
	- » **2 Session-Chairs (with prepared questions part of presentation grades).**

# **Paper Presentations**

- ! **Turn in:** 
	- » **Presenter:** 
		- **Turn in .pdf of slides**
		- **1 summary**
	- » **Session Chairs:** 
		- **Turn in questions & answers**
	- **1 summary**
	- » **Rest of class:** 
		- **1 summary**

## **Project Summaries**

- **1. What is the problem that the authors are trying to solve?**  » **Why is the problem important?**
- **2. What is their approach and how is it original and innovative? (original compare it against contemporary approaches).**
- **3. How is the approach evaluated?** 
	- » **What are the simplifying assumptions?**
- » **What are the strength and weaknesses of their solution? 4. What are the results/impact of paper**
- » **Why is this paper important?** 
	-
	- » **Did they solve the problem?**
- » **Does it have an impact is it still relevant? Why is it worth reading.**
- **5. What constructive criticism can you give to the presenter (e.g., would should have been included/excluded, make sure to address 'concepts' covered in the paper and relate how they were covered by the presenter).**

## **Tentative/past projects for class**

- ! **Lexer & Parser.**
- ! **Functional Language Project (SML toy)**
- ! **Functional Languages (ML industrial).**
- **Scripting Language (Python).**
- ! **Logical Language (Prolog).**

#### **Homework 1**

Maria Hybinette, UGA 14

**99 Bottles of Beer in 877 different programming languages (1994)** 

- $\bullet$  **See schedule for details!**
- ! **Digital Image -- How to get out of the dog pound (and improve your grade).**

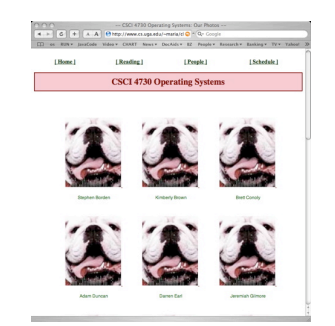

**Schedule of Topics** 

 $\frac{13}{13}$ 

Maria Hybinette, UGA  $15$ **See Web Page Please check web page often Subscribe to email list (when set-up)** Maria Hybinette, UGA  $16$ **#include <stdio.h> /\* C version \*/ int main(void) { int b; for( b = 99; b >= 0; b-- ) { switch (b) { case 0: printf("No more bottles of beer on the wall, no more bottles of beer.\n"); printf("Go to the store and buy some more, 99 bottles of beer on the wall.\n"); break; case 1: printf("1 bottle of beer on the wall, 1 bottle of beer.\n"); printf("Take one down and pass it around, no more bottles of beer on the wall\n"); break;** default:<br>
printf("id bottles of beer on the wall, id bottles of beer.\n", b, b);<br>
printf("Idke one down and pass it around, id is of beer on the wall.\n"<br>  $b - 1$ , ((b - 1) > 1)? "bottles" : "bottle");<br>
break; **} } return 0; }** 10 REM BASIC Version of 99 Bottles of beer<br>20 FOR X-100 TO 1 STEP -1<br>30 PRINT X;"Bottle(s) of beer on the wall,";X;"bottle(s) of beer"<br>40 PRINT "Take one down and pass it around,"<br>50 PRINT X-1;"bottle(s) of beer on the wal **60 NEXT**

#### **99 Bottles of Beer in 877 different programming languages (1994)**

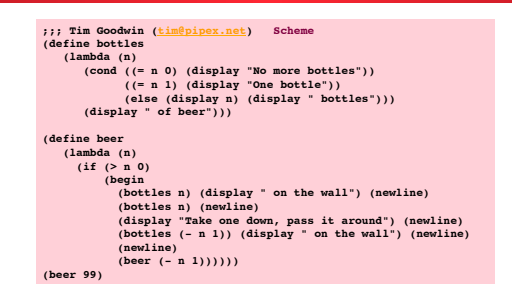

#### **99 Bottles of Beer in 877 different programming languages (1994)**

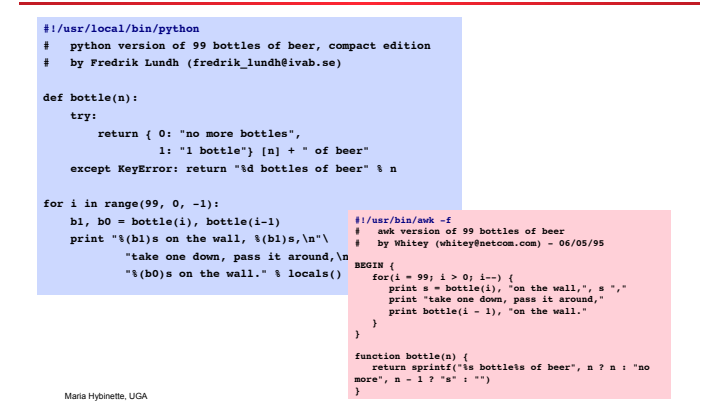

# **99 Bottles of Beer in 877 different programming languages (1994)**

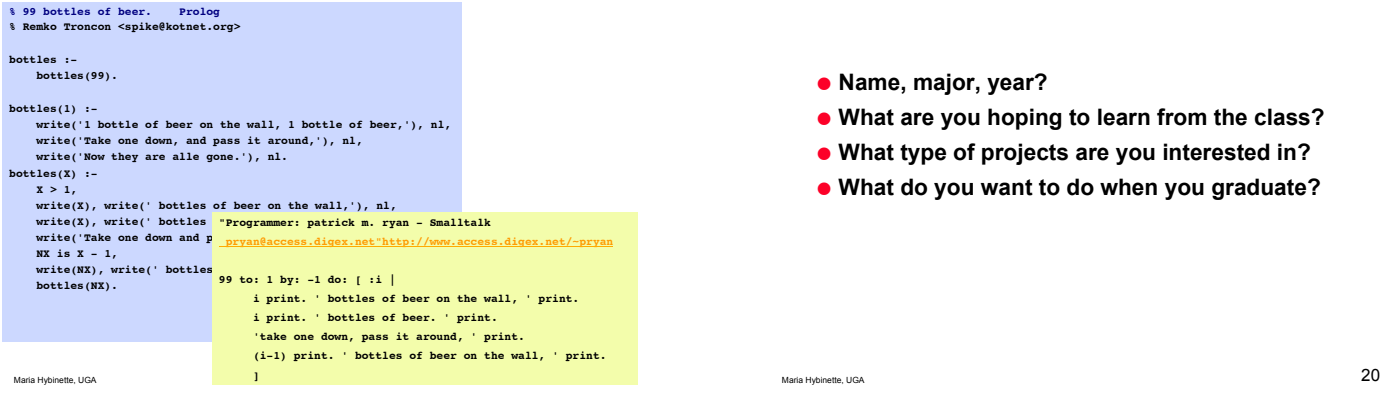

# **Introductions**

! **Name, major, year?** 

- ! **What are you hoping to learn from the class?**
- ! **What type of projects are you interested in?**
- ! **What do you want to do when you graduate?**